## **2.2 Peephole Optimierung**

Idee:

- Schiebe ein kleines Fenster über das Programm.
- Optimiere agressiv innerhalb des Fensters. D.h.:
	- $\rightarrow$  Beseitige Redundanzen!
	- $\rightarrow$  Ersetze innerhalb des Fensters teure Operationen durch billige!

#### Beispiele:

 $x = x + 1; \longrightarrow x++;$ // sofern es dafür eine spezielle Instruktion gibt :-)  $z = y - a + a; \implies z = y;$ // algebraische Umformungen :-)  $x = x;$   $\qquad \qquad \Longrightarrow$  ;  $x = 0;$   $\implies$   $x = x \oplus x;$  $x = 2 \cdot x; \longrightarrow x = x + x;$ 

#### Wichtiges Teilproblem: *nop*-Optimierung

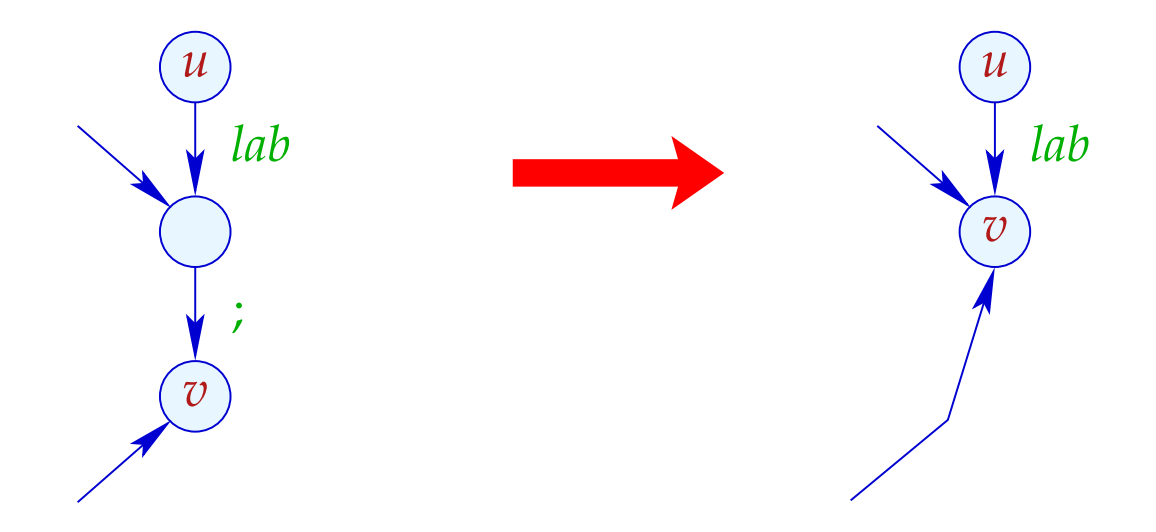

- $\rightarrow$  Ist  $(v_1, i, v)$  eine Kante, hat  $v_1$  keine weitere ausgehende Kante.
- $\rightarrow$  Folglich dürfen wir  $v_1$  und  $v$  identifizieren :-)
- → Die Reihenfolge der Identifizierungen ist egal :-))

#### Implementierung:

• Wir konstruieren eine Funktion next : *Nodes* → *Nodes* mit:

next 
$$
u = \begin{cases} \text{next } v & \text{falls } (u_j, v) \\ u & \text{sonst} \end{cases}
$$
Kante

Achtung: Diese Definition ist nur rekursiv, wenn es ;-Schleifen gibt ???

• Wir ersetzen jede Kante:

$$
(u, lab, v) \implies (u, lab, next v)
$$
  
... sofern  $lab \neq ;$ 

• Alle ;-Kanten werfen wir weg ;-)

# Beispiel:

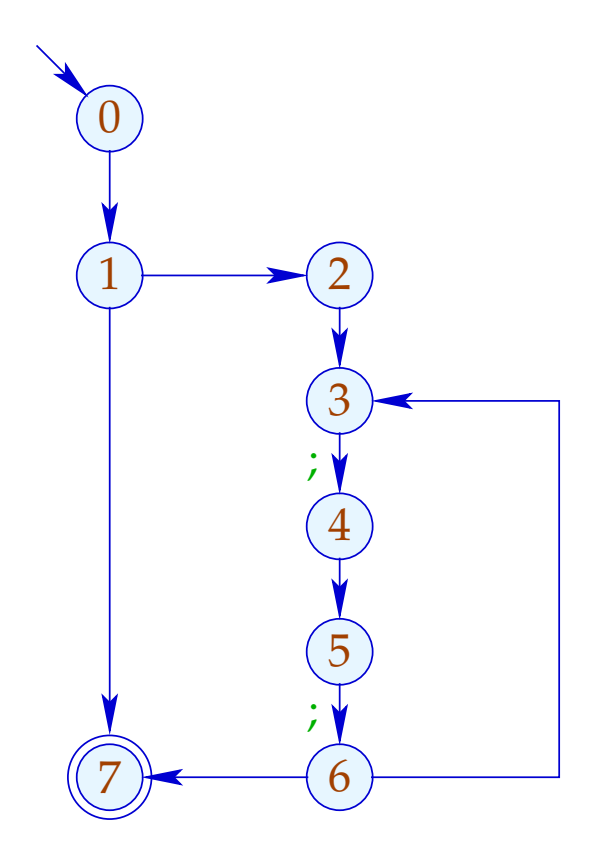

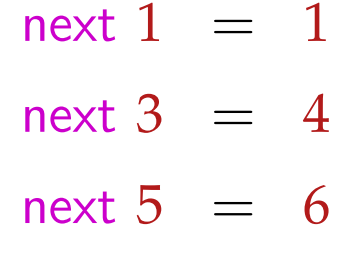

# Beispiel:

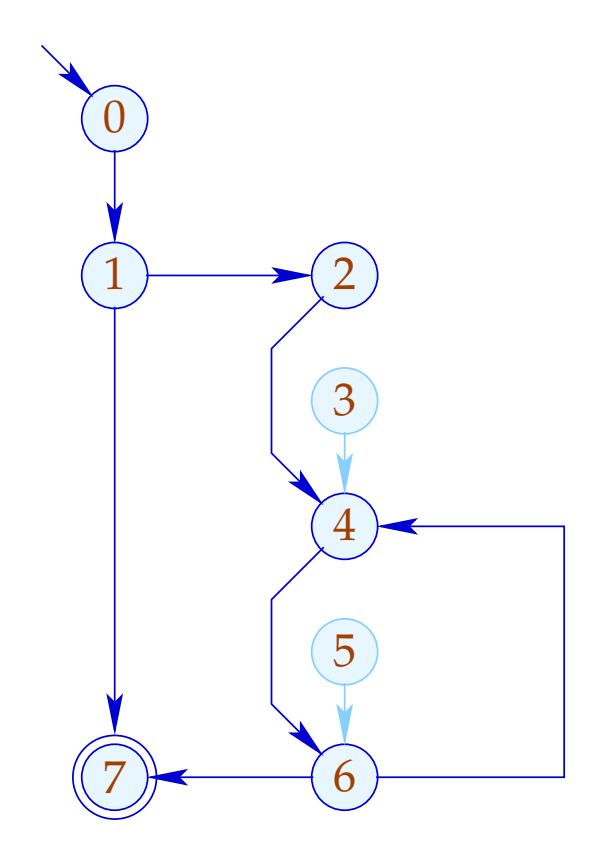

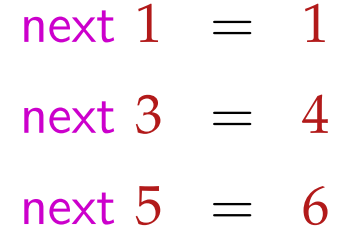

## 2. Teilproblem: Linearisierung

Der CFG muss nach der Optimierung wieder in eine lineare Abfolge von Instruktionen gebracht werden :-)

Achtung:

Nicht jede Linearisierung ist gleich gut !!!

### Beispiel:

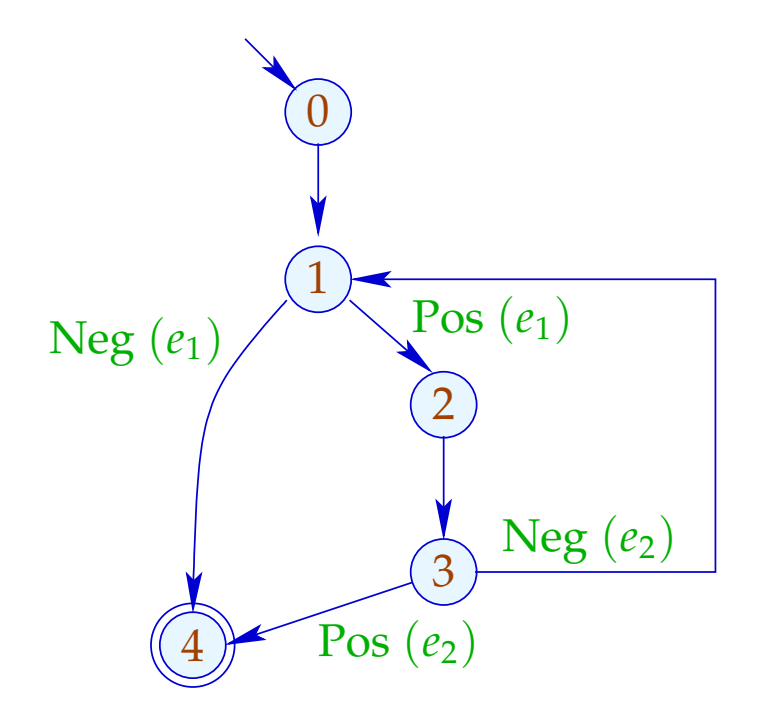

0:

- 1: if  $(e_1)$  goto 2;
- 4: halt

$$
2: |\text{Rumpf}|
$$

3: if  $(e_2)$  goto 4; goto 1;

Schlecht: Der Schleifen-Rumpf wird angesprungen :-(

### Beispiel:

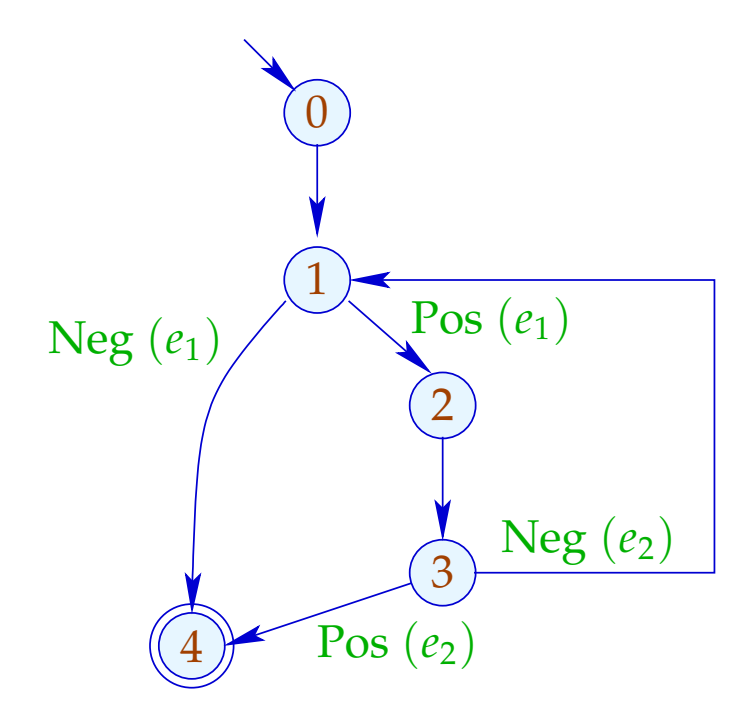

- 0:
- 1: if  $(!e_1)$  goto 4;
- 2: Rumpf
- 3: if  $(!e_2)$  goto 1;
- 4: halt

// besseres Cache-Verhalten :-)

#### Idee:

- Gib jedem Knoten eine Temperatur!
- Springe stets zu
	- (1) bereits behandelten Knoten;
	- (2) kälteren Knoten.
- Temperatur ≈ Schachtelungstiefe

Zur Berechnung benutzen wir den Prädominator-Baum und starke Zusammenhangskomponenten ...

## ... im Beispiel:

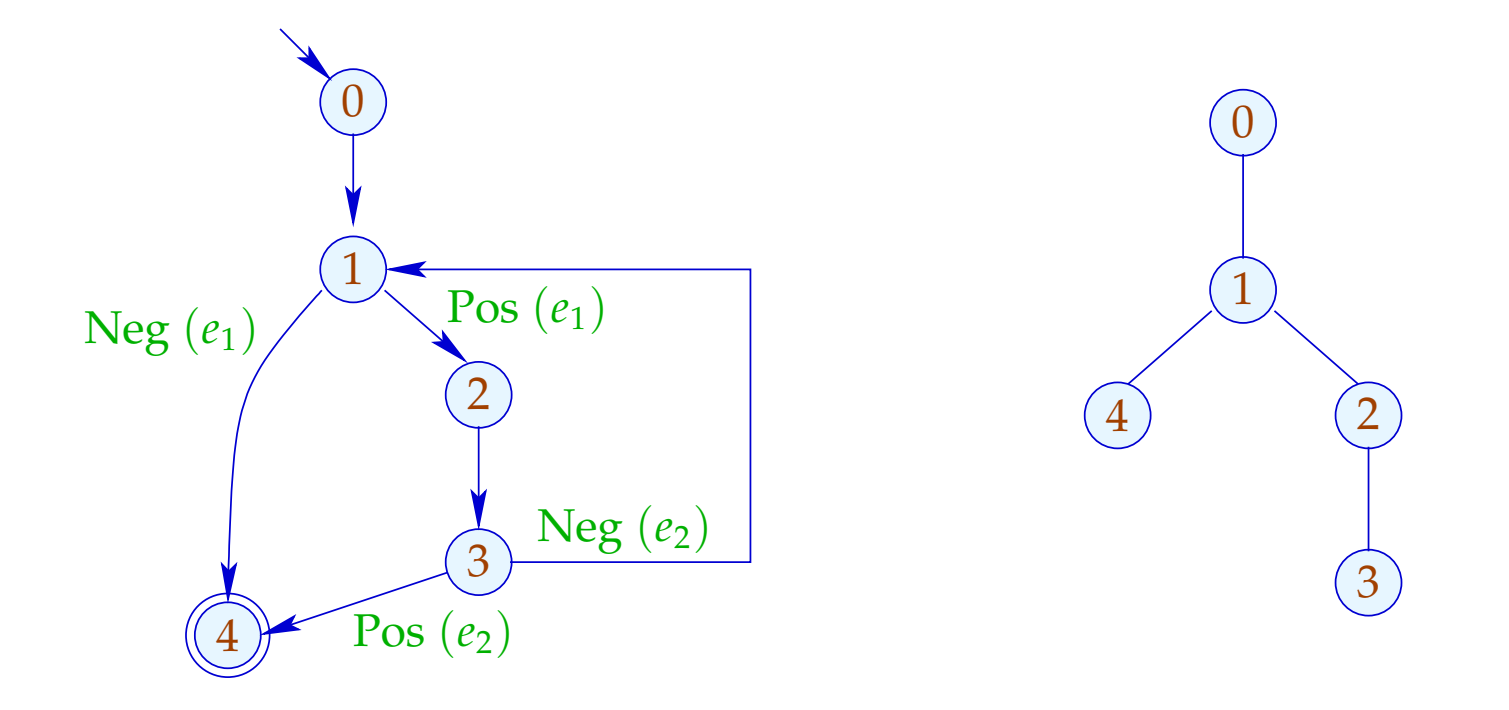

Der Teilbaum mit Rücksprung ist heißer ...

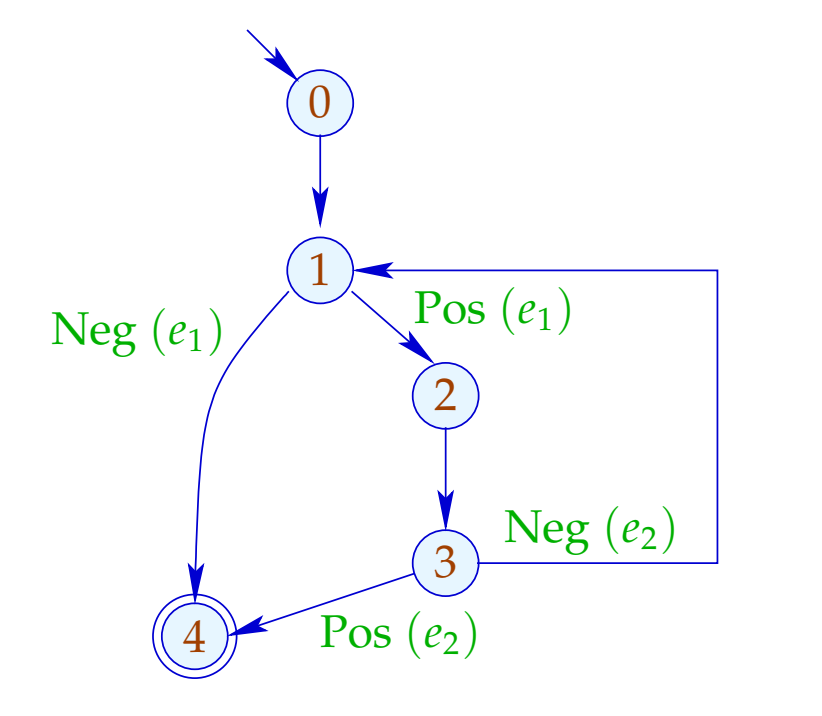

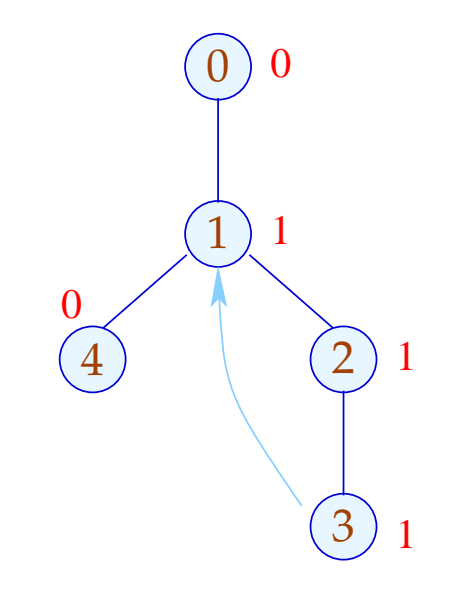

## Komplizierteres Beispiel:

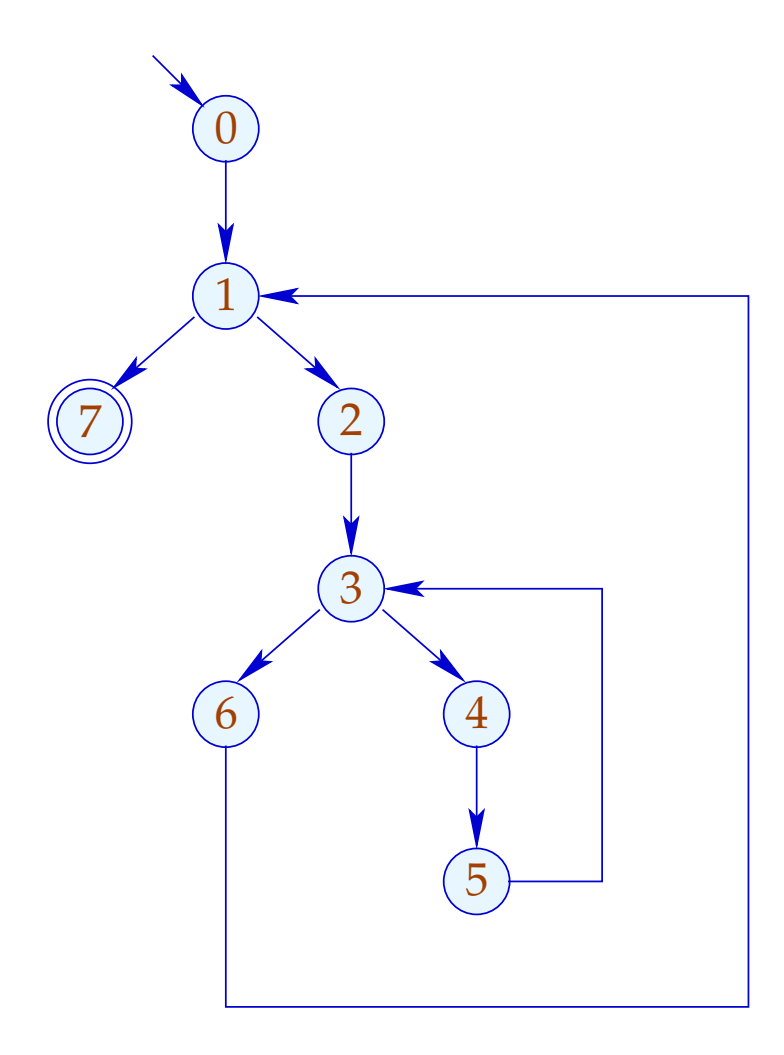

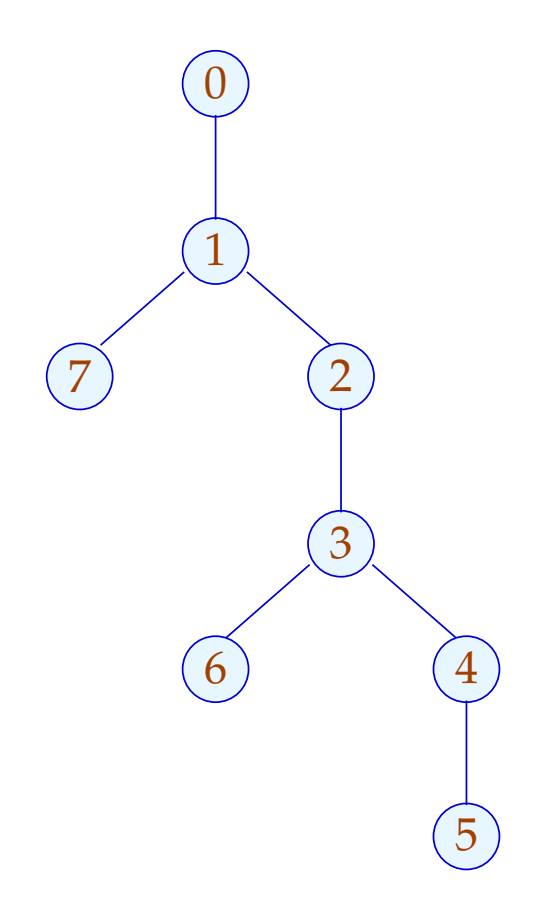

## Komplizierteres Beispiel:

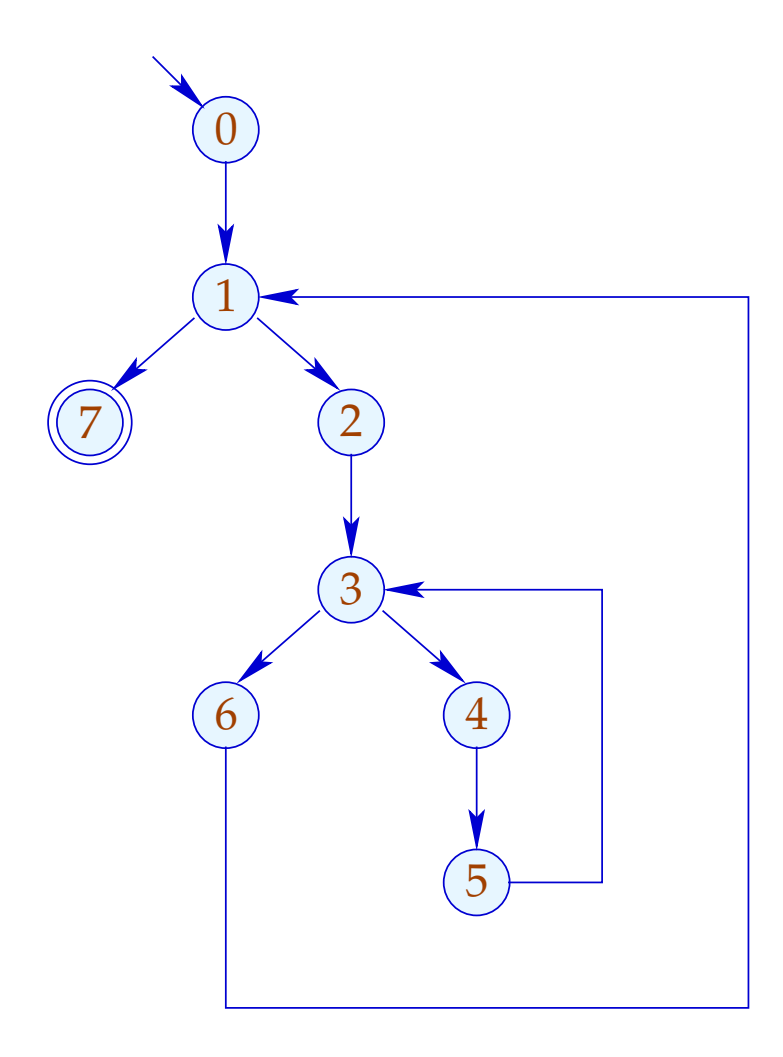

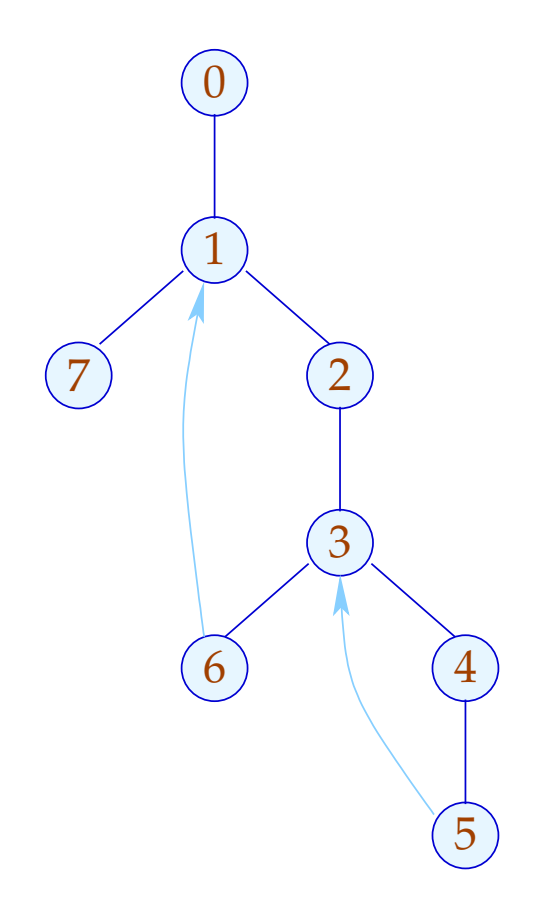

## Komplizierteres Beispiel:

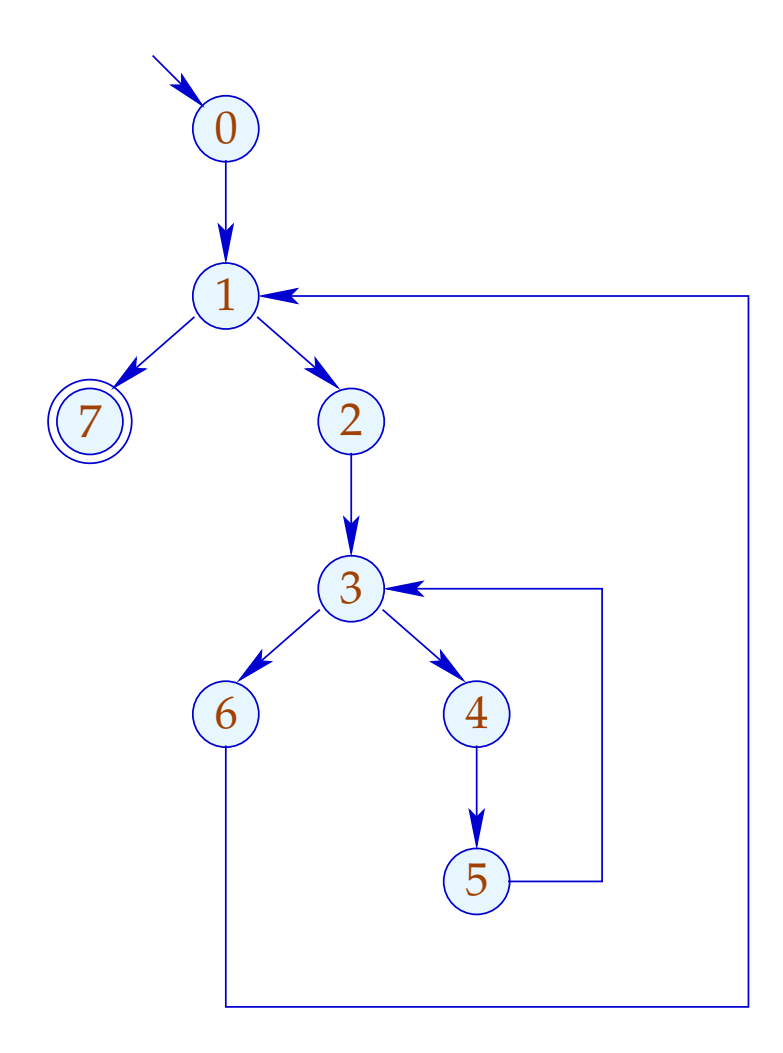

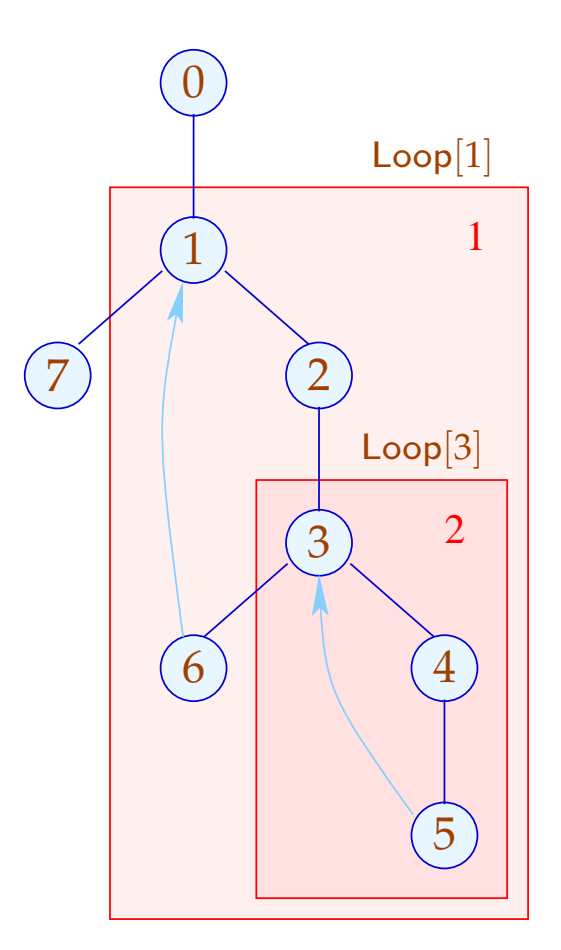

Unsere Definition von Loop sorgt dafür, dass (erkannte) Schleifen geschachtelt auftreten :-)

Sie ist auch für do-while-Schleifen mit breaks vernünftig...

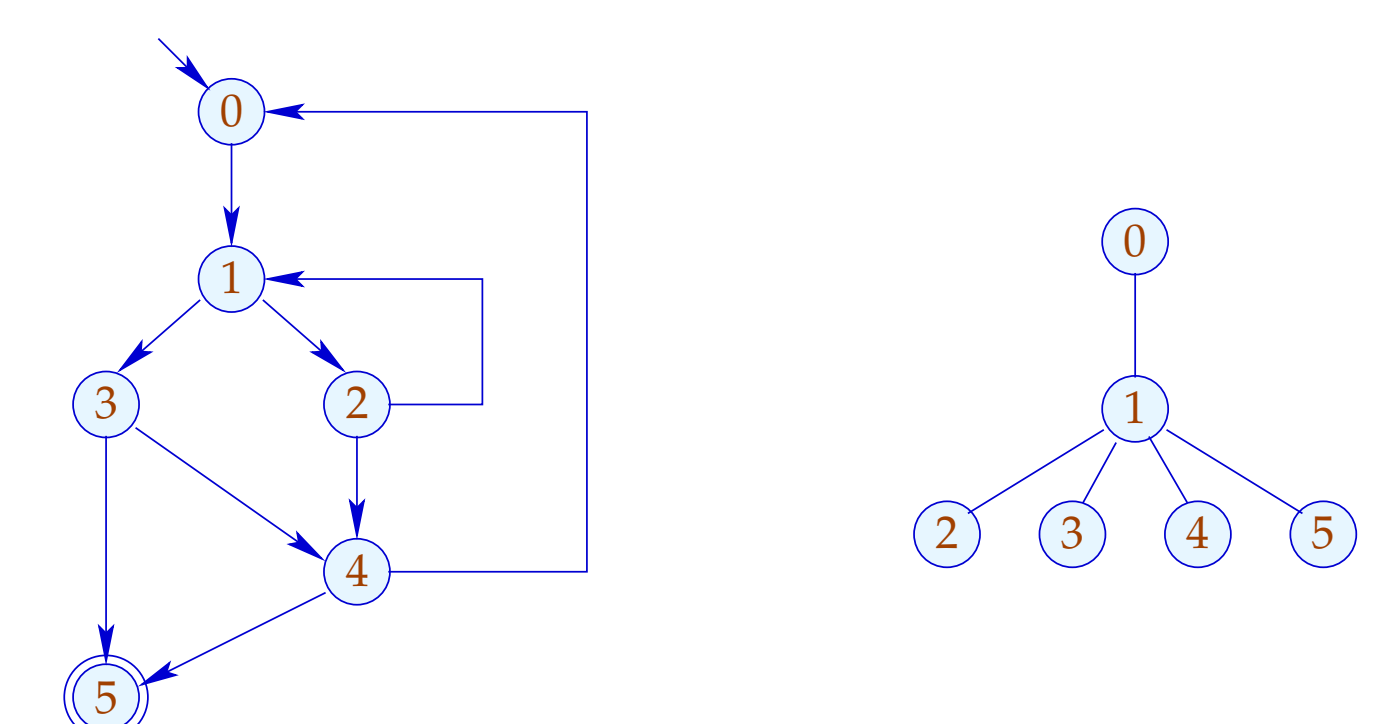

Unsere Definition von Loop sorgt dafür, dass (erkannte) Schleifen geschachtelt auftreten :-)

Sie ist auch für do-while-Schleifen mit breaks vernünftig...

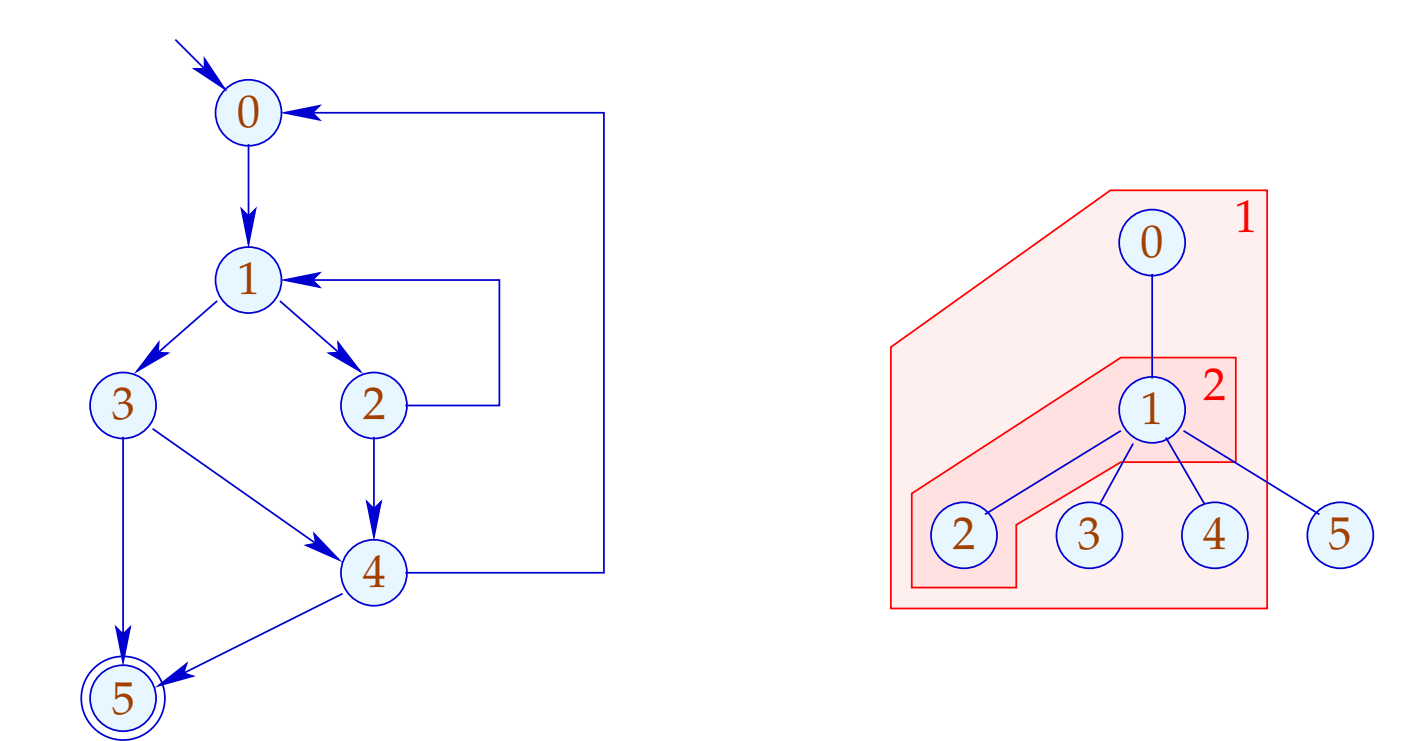

## Zusammenfassung: Das Verfahren

- (1) Ermittlung einer Temperatur für jeden Knoten;
- (2) Prä-order-DFS über den CFG;
	- $\rightarrow$  Führt eine Kante zu einem Knoten, für den wir bereits Code erzeugt haben, fügen wir einen Sprung ein.
	- $\rightarrow$  Hat ein Knoten zwei Nachfolger unterschiedlicher Temperatur, fügen wir einen Sprung zum kälteren der beiden ein.
	- $\rightarrow$  Hat ein Knoten zwei gleich warme Nachfolger, ist es egal  $;$ -)

#### **2.3 Prozeduren**

Wir erweitern unsere Mini-Programmiersprache um Prozeduren ohne Parameter und Prozedur-Aufrufe.

Dazu führen wir als neues Statement ein:

*f*();

Jede Prozedur *f* besitzt eine Definition:

*f* () { *stmt*<sup>∗</sup> }

Dabei unterscheiden wir jetzt globale von lokalen Variablen.

Die Programm-Ausführung startet mit dem Aufruf einer Prozedur  $main()$ .

#### Beispiel:

int *a*, ret; main  $() \{$  $a = 3;$ *f*();  $M[17] =$  ret;  $ret = 0;$ } *f* () { int *b*; if  $(a \leq 1)$  ret = 1;  $b = a$ ;  $a = b - 1;$ *f*(); ret  $= b \cdot$  ret; }

Solche Programme lassen sich durch eine Menge von CFGs darstellen: einem für jede Prozedur ...

### ... im Beispiel:

 $f\left(\right)$  $main()$  $\widehat{5}$ Pos  $(a \leq 1)$ Neg ( $a \leq 1$ )  $a=3;$  $(10)$  $f()$ ;  $b = a;$  $\overline{2}$  $M[17] = \text{ret};$  $a = b - 1;$  $ret = 1;$  $\mathfrak{Z}$  $ret = 0;$  $f()$  ;  $\mathsf{ret} = b * \mathsf{ret};$ 

Um solche Programme zu optimieren, benötigen wir eine erweiterte operationelle Semantik ;-)

Programm-Ausführungen sind nicht mehr Pfade, sondern Wälder:

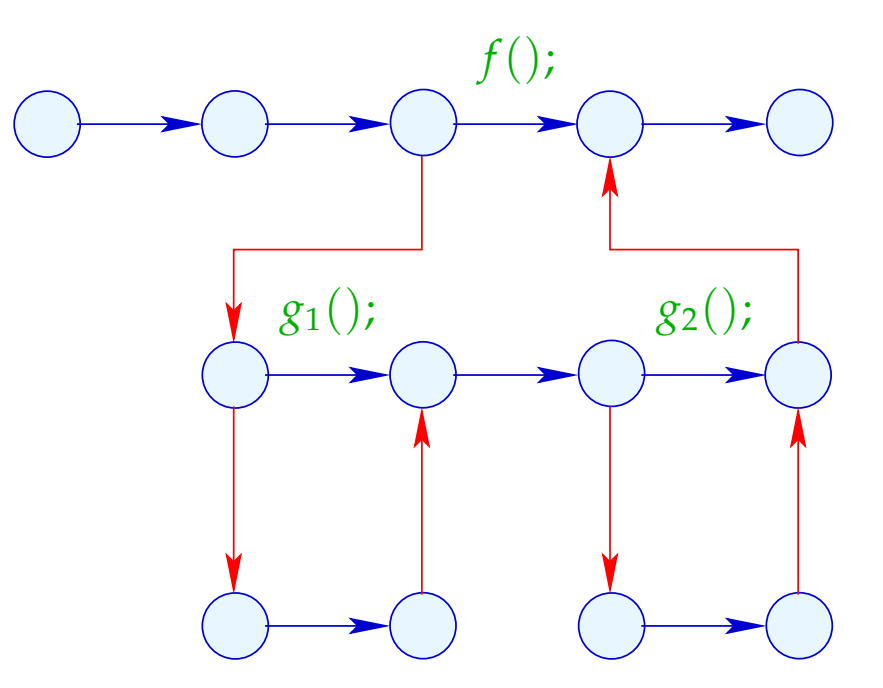

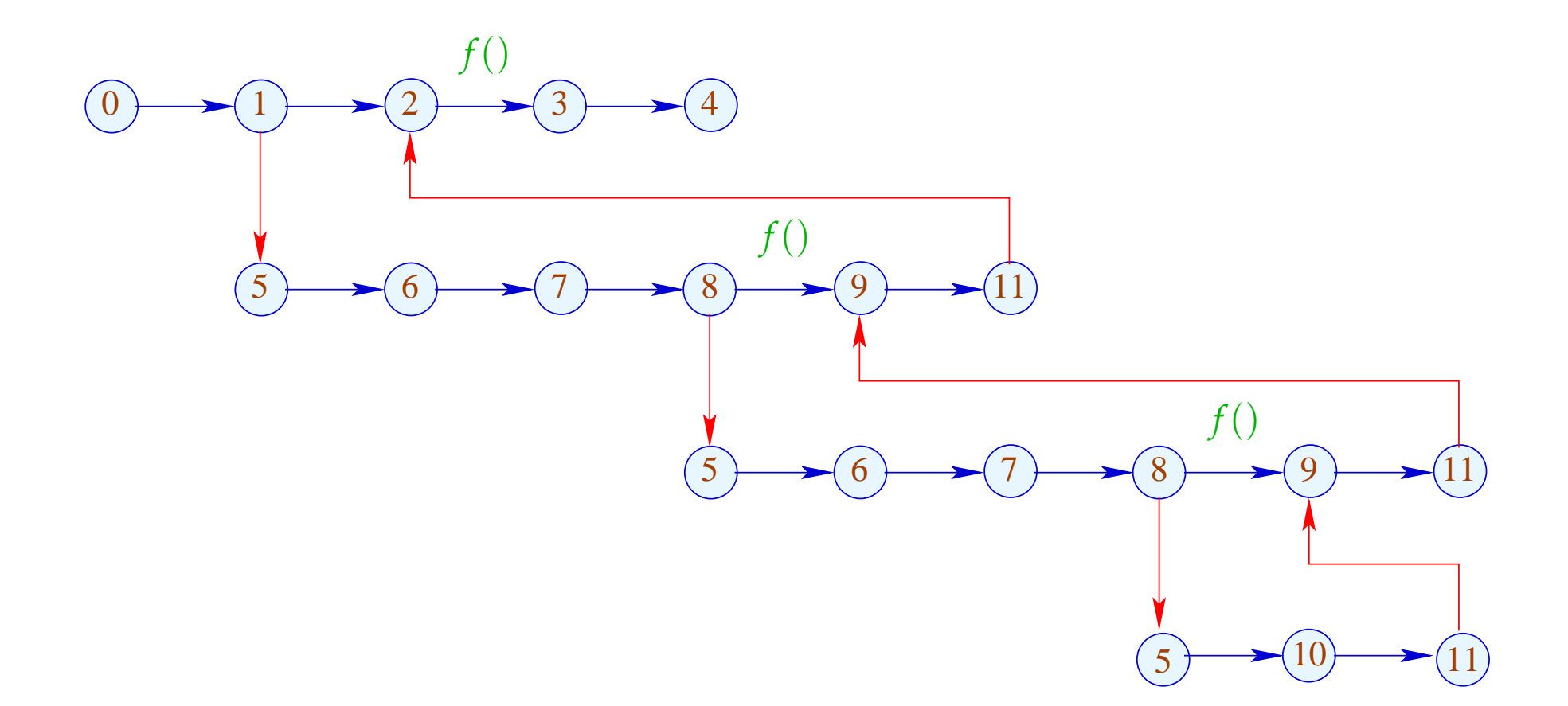

Die Funktion  $\lceil . \rceil$  erweitern wir auf Berechnungs-Wälder *w* :  $[[w]] : (Vars \to \mathbb{Z}) \times (\mathbb{N} \to \mathbb{Z}) \to (Vars \to \mathbb{Z}) \times (\mathbb{N} \to \mathbb{Z})$ Für einen Aufruf  $k = (u, f(), v)$  müssen wir:

- die Anfangwerte der neuen lokalen Variablen ermitteln: enter  $\rho = \{x \mapsto 0 \mid x \in \text{Locals}\}\oplus (\rho|_{\text{Globals}})$
- ... die neu berechneten Werte für die globalen Variablen mit den alten Werten für die lokalen kombinieren:

$$
combine ( \rho_1, \rho_2) = (\rho_1|_{\text{Locals}}) \oplus (\rho_2|_{\text{Globals}})
$$

• ... dazwischen den Berechnungs-Wald auswerten:

$$
\[ k \langle w \rangle ] \; (\rho, \mu) = \text{let } (\rho_1, \mu_1) = [\![w]\!] \; (\text{enter } \rho, \mu)
$$
\n
$$
\text{in } (\text{combine } (\rho, \rho_1), \mu_1)
$$

## Achtung:

- $\|\omega\|$  ist i.a. nur partiell definiert :-)
- Spezielle globale/lokale Variablen *a<sub>i</sub>, b<sub>i</sub>,* ret können eingesetzt werden, bestimmte Aufruf-Konventionen zu simulieren.
- Die normale operationelle Semantik arbeitet mit Konfigurationen, die Aufrufkeller verwalten.
- Berechnungs-Wälder eignen sich aber besser zur Konstruktion von Analysen und Korrektheitsbeweisen :-)
- Es ist eine lästige (aber nützliche) Aufgabe, die Äquivalenz der beiden Ansätze zu zeigen ...

## Konfigurationen:

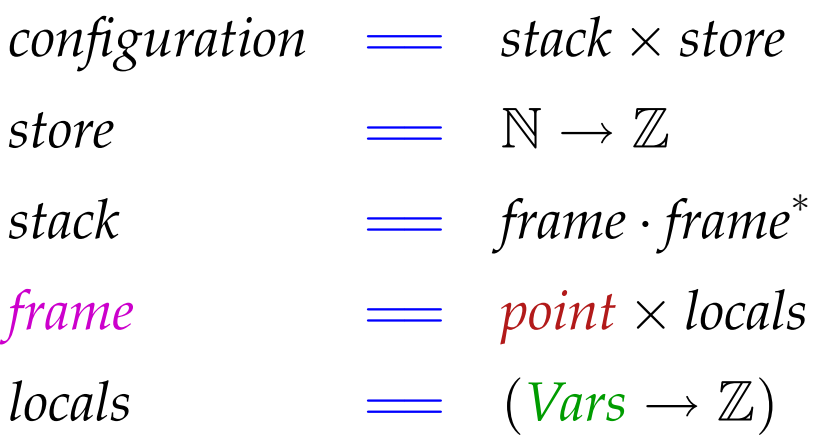

Ein *frame* (Kellerrahmen) beschreibt den lokalen Berechnungszustand innerhalb eines Funktionsaufrufs :-) Den Rahmen des aktuellen Aufrufs schreiben wir links.

Berechnungsschritte beziehen sich auf den aktuellen Aufruf :-) Zusätzlich benötigte Arten von Schritten:

$$
\begin{array}{ccc}\n\text{Aufruf} & k = (u, f(); v) : \\
\left(\boxed{(u, \rho)} \cdot \sigma, \mu\right) & \implies \left(\boxed{(u_f, \text{enter } \rho) \cdot (\sigma, \rho)} \cdot \sigma, \mu\right) \\
& u_f & \text{Anfangspunkt von} & f\n\end{array}
$$

Rückkehr:

$$
\left( \boxed{(r_f, \rho_2) \cdot (\upsilon, \rho_1)} \cdot \upsilon, \mu \right) \implies \left( \boxed{(v, \text{combine } (\rho_1, \rho_2))} \cdot \upsilon, \mu \right)
$$
\n
$$
r_f \quad \text{Endpunkt von} \quad f
$$

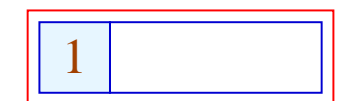

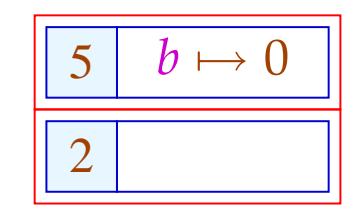

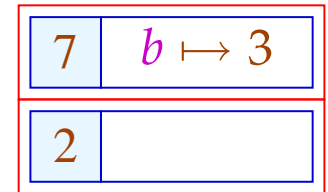

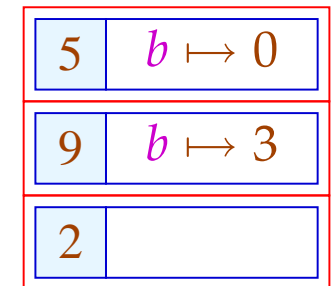

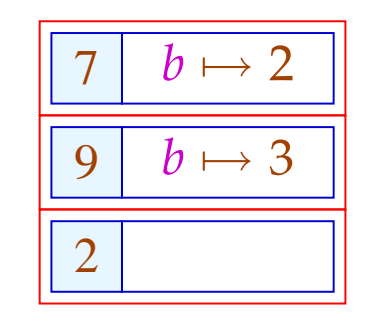

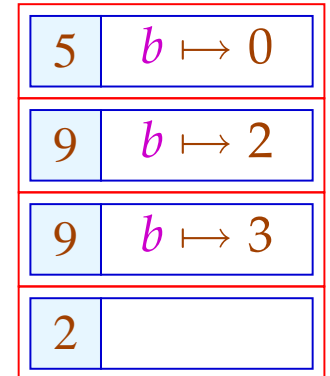

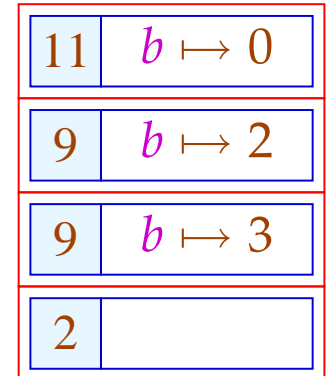

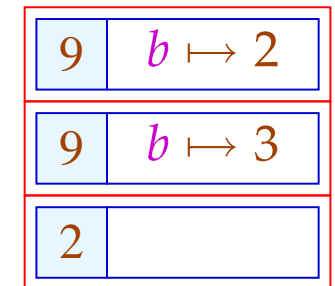

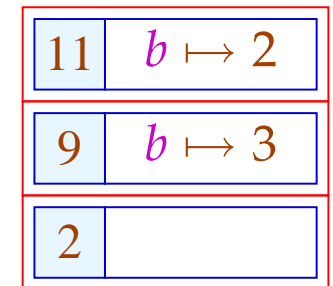

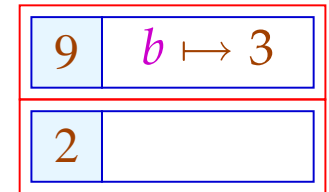

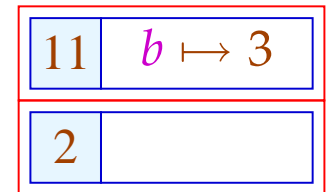

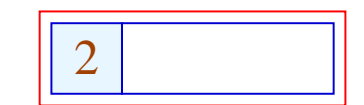

Diese operationelle Semantik ist einigermaßen realistisch :-)

Kosten eines Prozedur-Aufrufs:

**Vor Betreten des Rumpfs:** • Anlegen eines Kellerrahmens;

- Retten der Register;
- Retten der Fortsetzungsaddresse;
- Anspringen des Rumpfs.

Bei Beenden des Aufrufs: • Aufgeben des Kellerrahmens;

- Restaurieren der Register;
- Übergeben des Ergebnisses;
- Rücksprung hinter die Aufrufstelle.

 $\implies$  ... ziemlich teuer !!!

## 1. Idee: Inlining

Kopiere den Funktionsrumpf an jede Aufrufstelle !!!

Beispiel:

*abs* () { *max* () {  $a_2 = -a_1;$  if  $(a_1 < a_2)$  { ret =  $a_2$ ; goto *\_exit*; } *max* (); } ret  $= a_1$ ; \_*exit* : }

## ... liefert:

*abs* () {  
\n
$$
a_2 = -a_1;
$$
  
\nif  $(a_1 < a_2)$  { ret =  $a_2;$  goto *exit;* }\n  
\nret =  $a_1;$   
\n*exit :*  
\n}

#### Probleme:

- Der einkopierte Block modifiziert evt. die lokalen Variablen der aufrufenden Prozedur ???
- Allgemeiner: Mehrfachbenutzung gleicher Variablennamen kann zu Fehlern führen.
- Mehrfach-Verwendung einer Prozedur führt zu Code-Duplizierung :-((
- Wie gehen wir mit Rekursion um ???

Erkennen von Rekursion:

Wir konstruieren den Aufruf-Graph des Programms.

In den Beispielen:

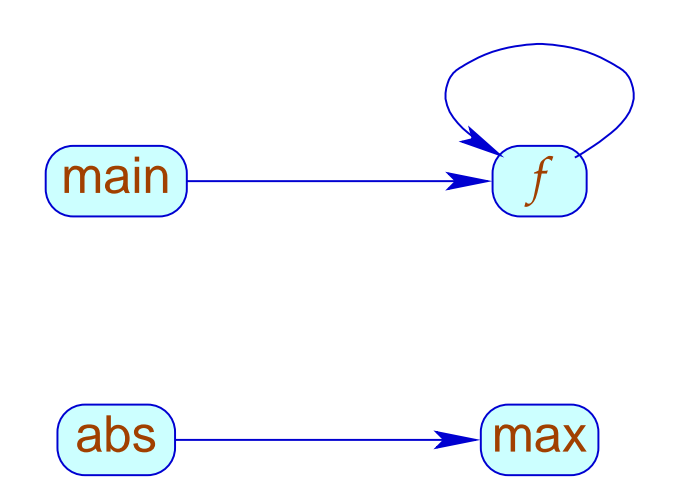

## Aufruf-Graph:

- Die Knoten sind die Prozeduren.
- Eine Kante geht von *g* nach *h* , sofern der Rumpf von *g* einen Aufruf von *h* enthält.

## Strategien für Inlining:

- Kopiere nur Blatt-Prozeduren ein, d.h. solche ohne weitere Aufrufe :-)
- Kopiere sämtliche nicht-rekursiven Prozeduren ein!

... wir betrachten hier nur Blatt-Prozeduren ;-)

Transformation 9:

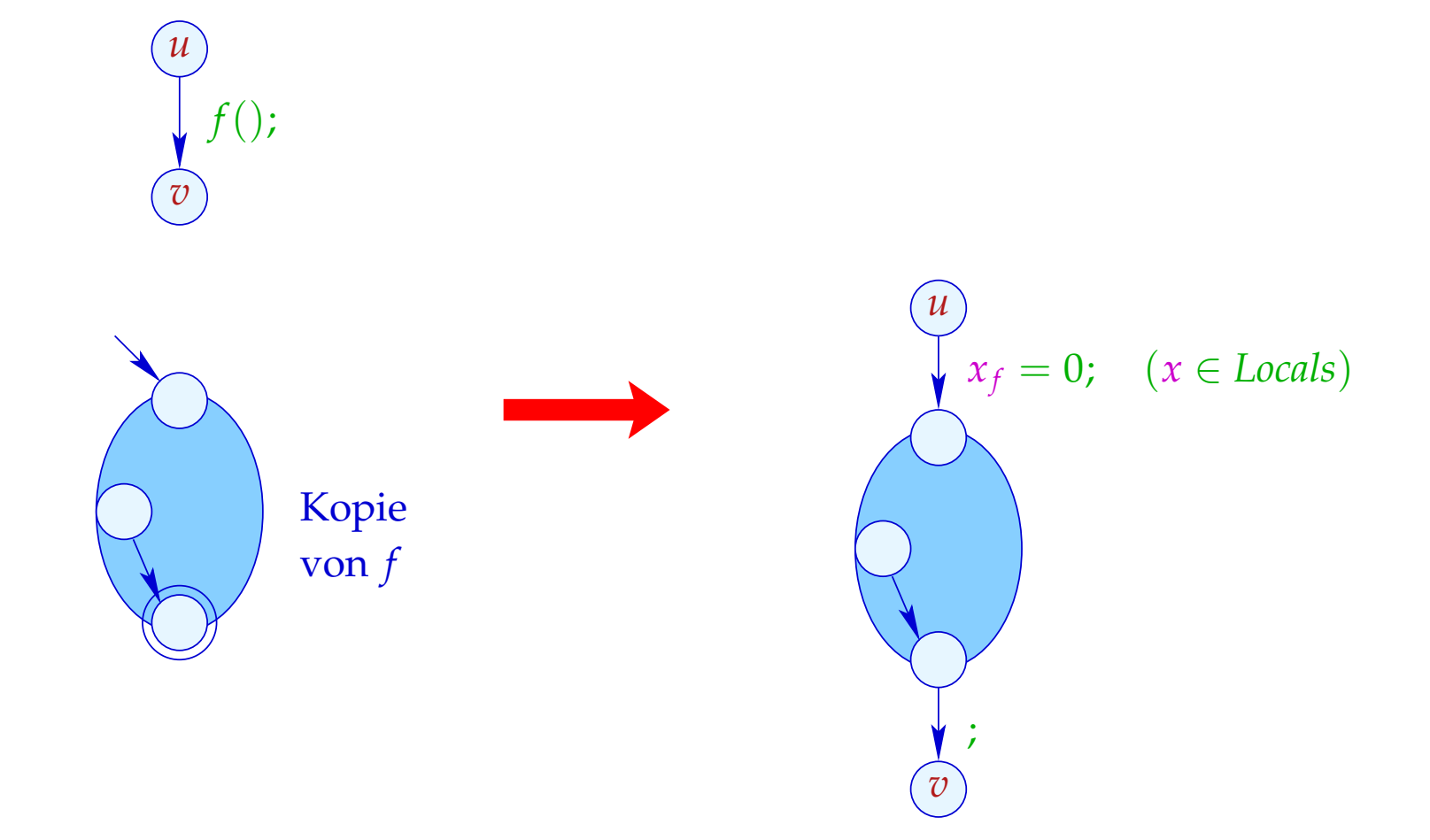

#### Beachte:

- Die Nop-Kante können wir ebenfalls einsparen, da der *stop*-Knoten von *f* selbst keine ausgehenden Kanten hat ...
- Die *x<sup>f</sup>* sind die Kopien der lokalen Variablen der Prozedur *f* .
- Diese müssen gemäß unserer Semantik für Prozeduraufrufe mit 0 initialisiert werden :-)